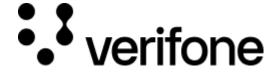

https://verifone.cloud/docs/uk-gateway/processors\_barclay\_card

Updated: 29-Oct-2021

## **Barclay Card**

The barclay card processor is used for processing transactions with Barclaycard Acquiring. It has to be configured with a merchant\_id in order to identify the merchant to Barclaycard when processing transactions.

## Configuration

A processor can be configured through the API:

```
{
    "configuration": {
        "_type": "card_barclay_card",
        "merchant_id": "string",
    },
    "name": "Test Processor Barclay Card",
    "organisation": "string"
}
```

Or created through the UI.

## **Customer**

The billing.postal\_code field for UK customers is not allowed to have more than 5 digits.

## **Currency**

The Barclay Card connection can only be used with GBP accounts.